## https://www.100test.com/kao\_ti2020/61/2021\_2022\_\_E7\_BD\_91\_E 4\_B8\_8A\_E5\_88\_9B\_E4\_c40\_61592.htm

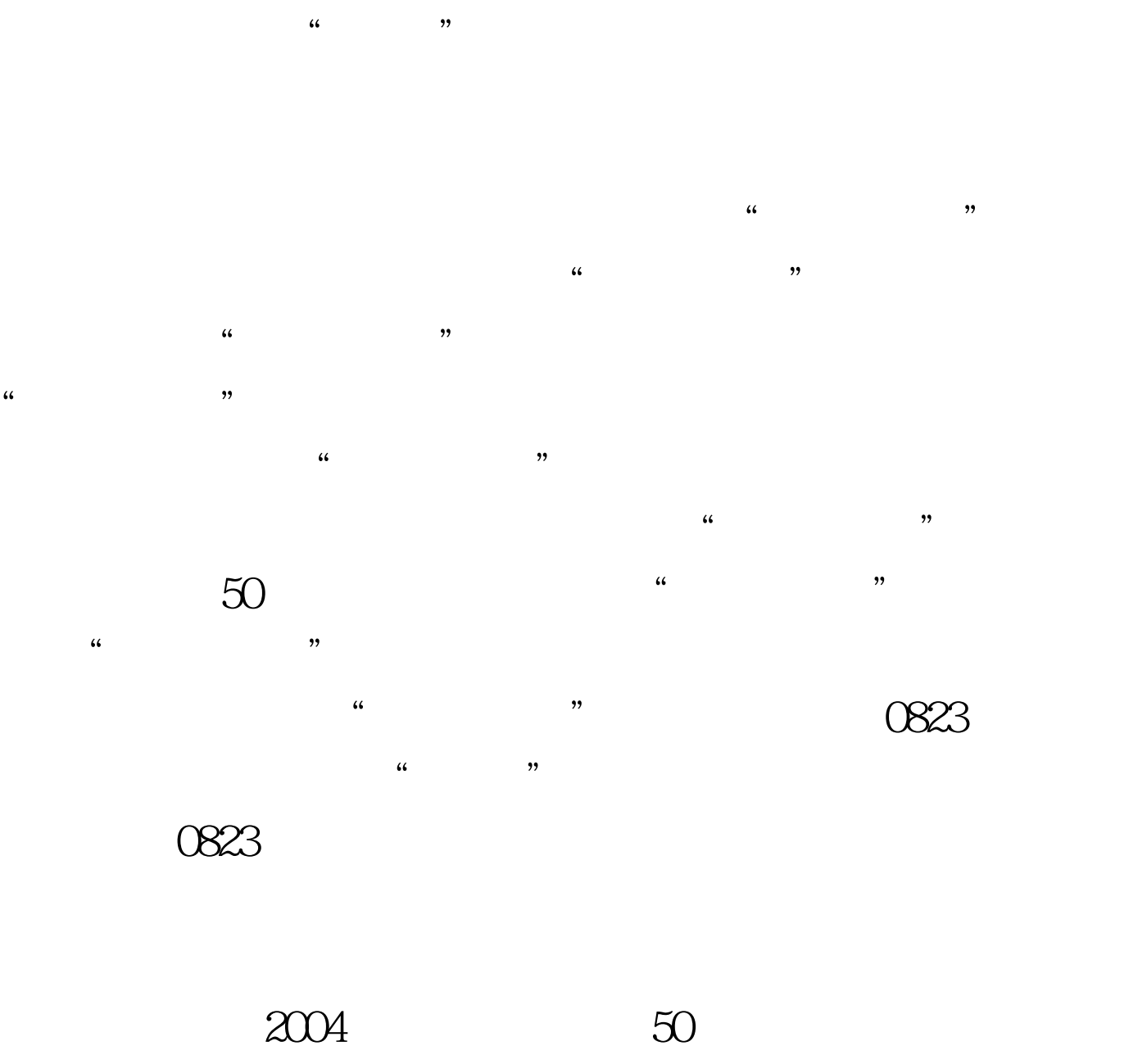

(Ebay)

 $10$  $\mathcal{L}$ 

 $\mathcal{M}$  $\mathcal{L}$  and  $\mathcal{L}$  and

 $24$  "

的4050人员非常有利。电子商务专家把"网上开店"的"适  $\overline{\phantom{a}}$ 

寻找自己的网上"代理商"。 网上创业故事 杨女士,48岁,  $\kappa$  $3<sub>1</sub>$ 

 $\frac{1}{1}$ , and  $\frac{1}{1}$  , and  $\frac{1}{1}$  , and  $\frac{1}{1}$  , and  $\frac{1}{1}$  , and  $\frac{1}{1}$  , and  $\frac{1}{1}$  , and  $\frac{1}{1}$  , and  $\frac{1}{1}$  , and  $\frac{1}{1}$  , and  $\frac{1}{1}$  , and  $\frac{1}{1}$  , and  $\frac{1}{1}$  , and  $\frac{1}{1}$  , an  $5$  and  $100$  $\mathcal{L}$  and  $\mathcal{L}$  and

 $\mathcal{L}_{\mathcal{A}}$  , we define the contract of the contract of the contract of the contract of the contract of the contract of the contract of the contract of the contract of the contract of the contract of the contract of th … 小董从学校毕业,一直没找到合适的工作岗位,创业梦驱  $\epsilon$  $2$ 

 $8<sub>5</sub>$  $2$   $1$ 达3千元…… 易趣网上店铺之一"钟灵秀气"的小老板是刚

 $\epsilon$ 

 $\mathcal{D}$  $\mathcal{C}$  and the contract of the contract of the contract of the contract of the contract of the contract of the contract of the contract of the contract of the contract of the contract of the contract of the contract of  $\frac{1}{2}$  , and the contract of the contract of the contract of the contract of the contract of the contract of the contract of the contract of the contract of the contract of the contract of the contract of the contract

## 兵",发展到了7、8个人,月交易额超过6万元。按照父亲的

 $4050$  ......  $10$  $ABC$ 

 $\epsilon$ 

 $\alpha$ 

 $\mathfrak{h}$ 

 $\epsilon$ 

 $\epsilon$ -mail  $\epsilon$ 

## $100Test$ www.100test.com

 $\kappa$